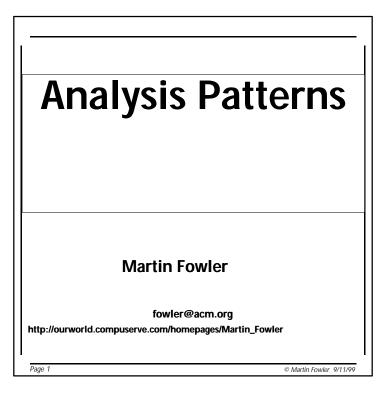

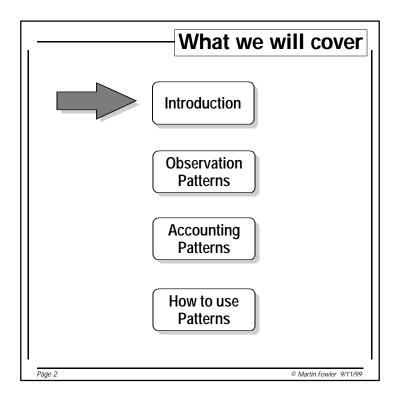

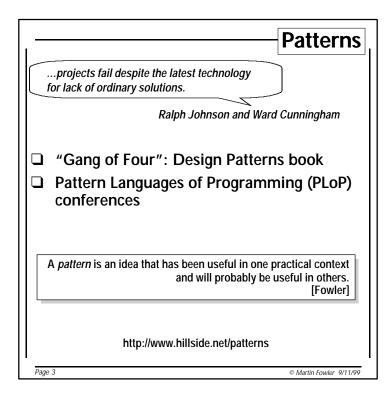

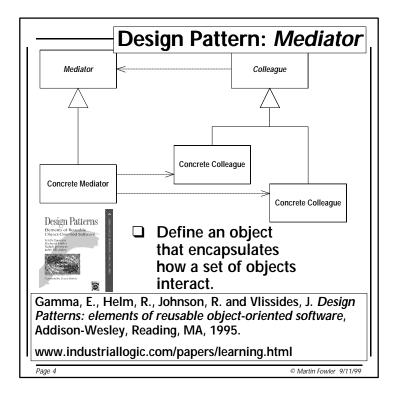

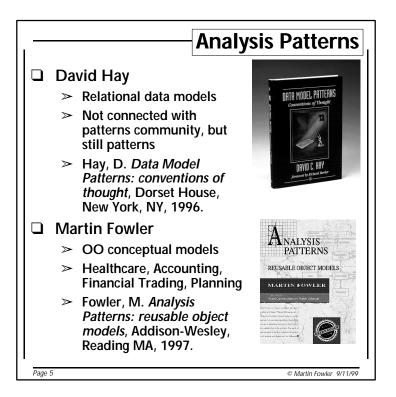

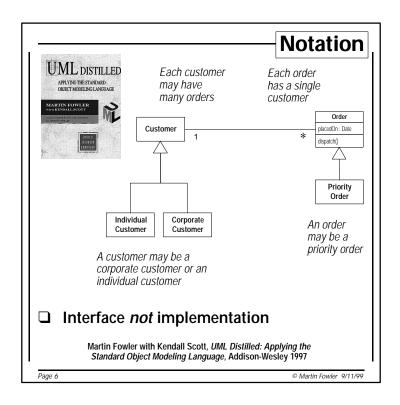

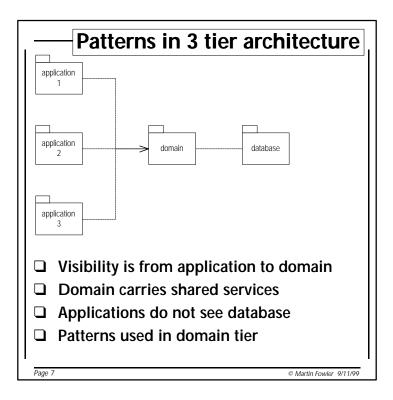

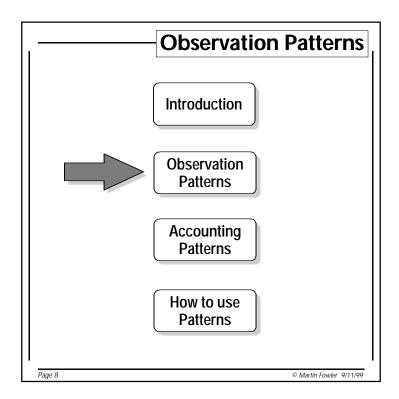

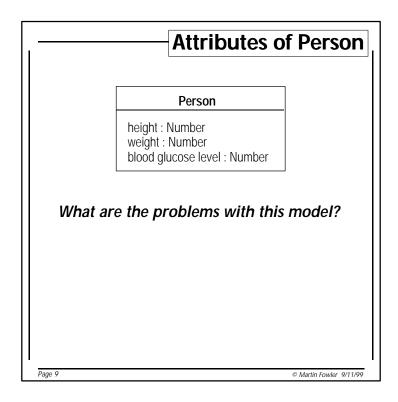

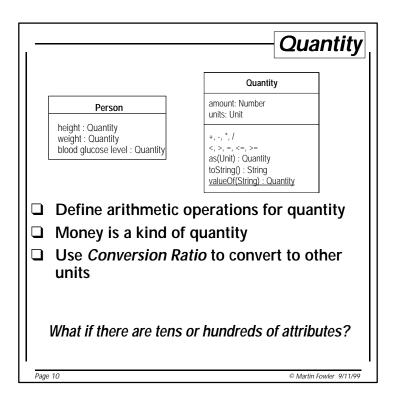

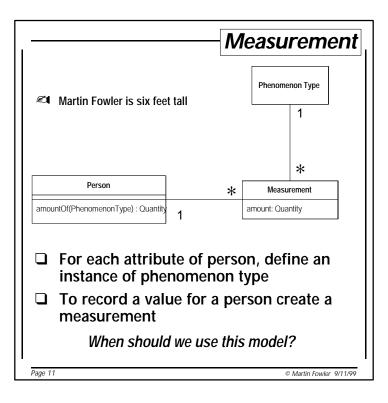

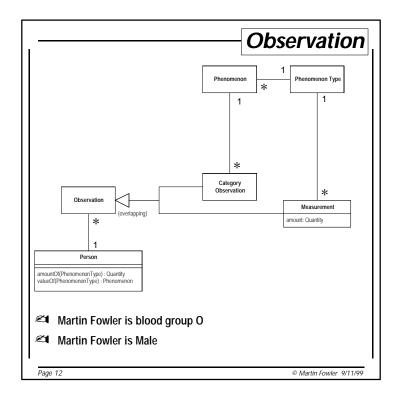

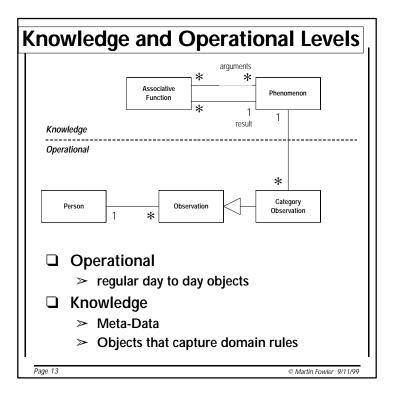

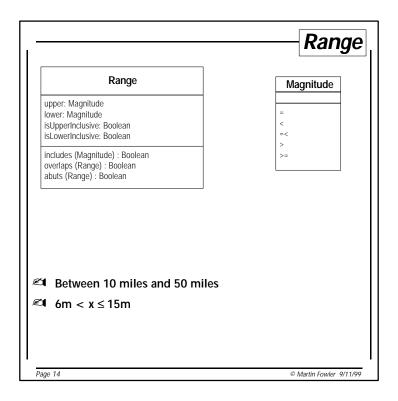

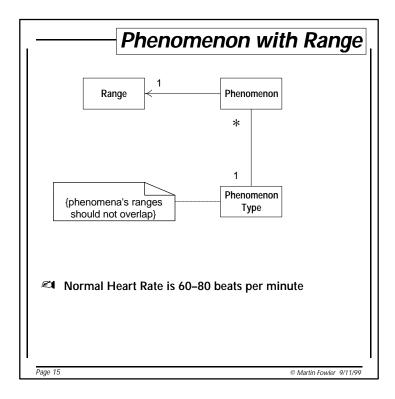

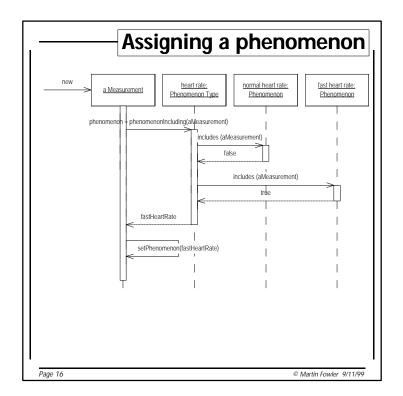

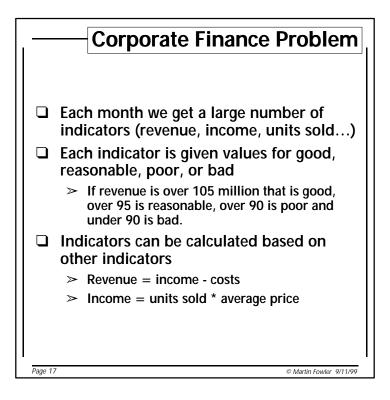

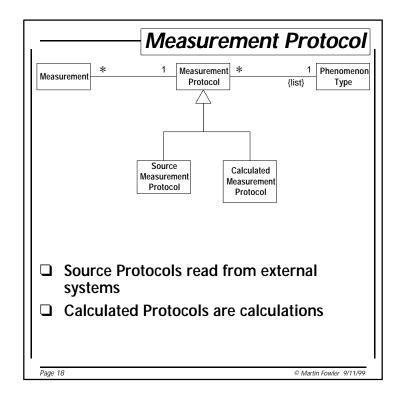

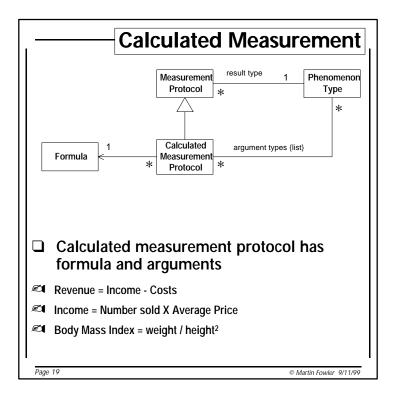

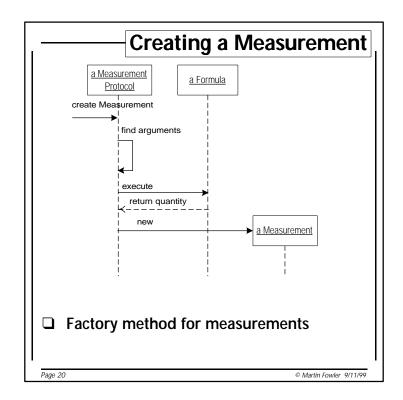

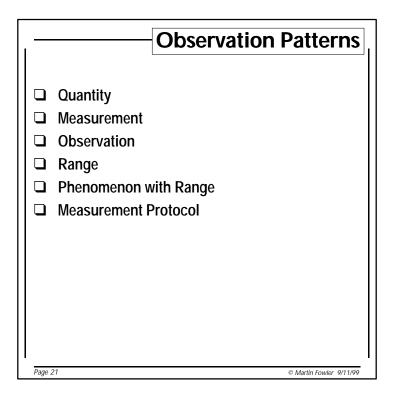

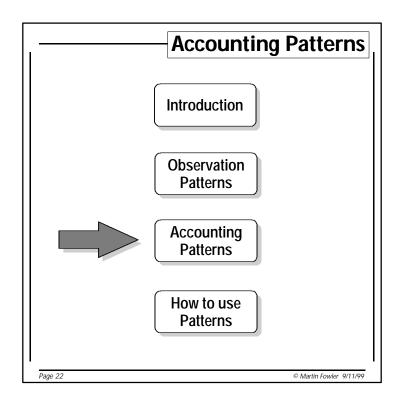

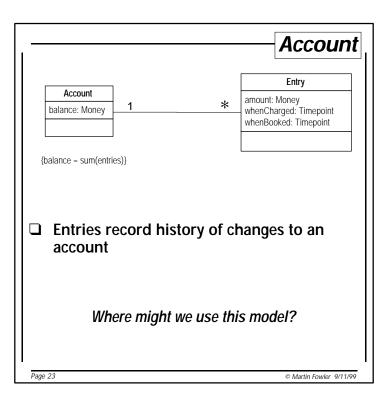

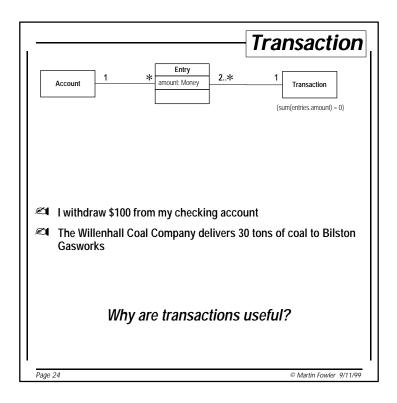

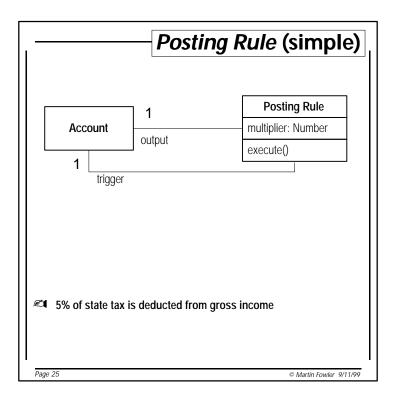

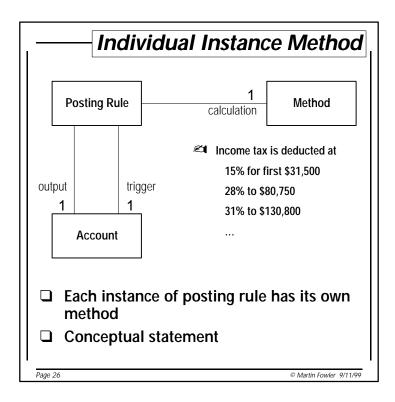

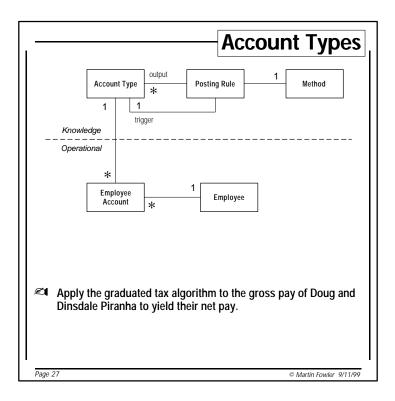

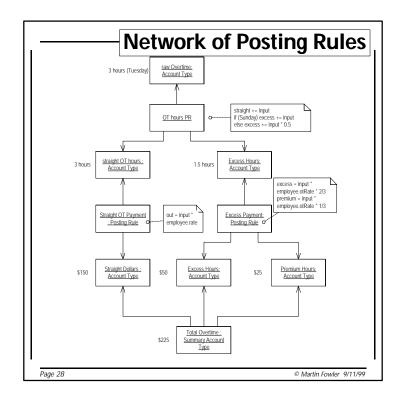

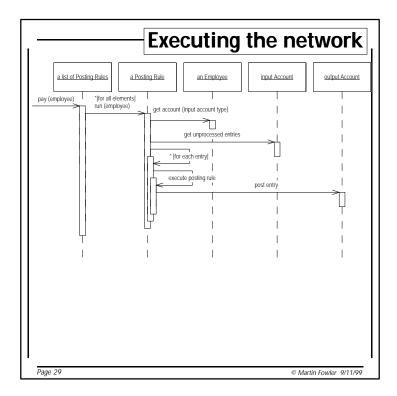

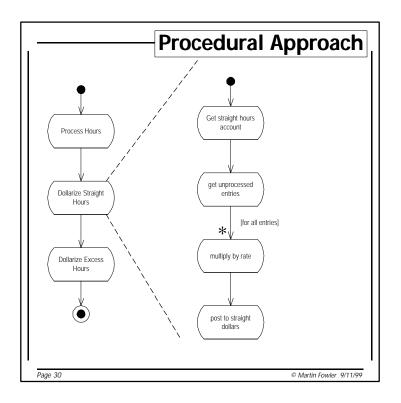

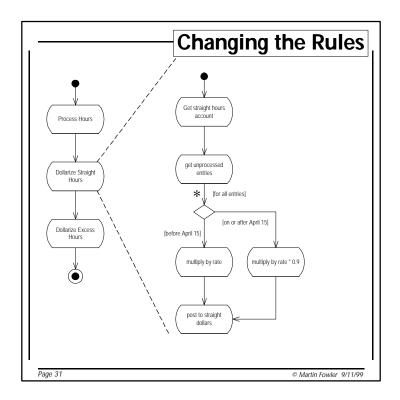

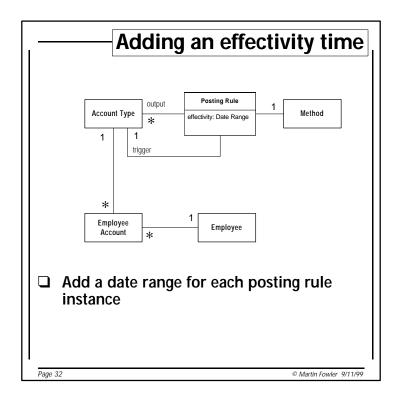

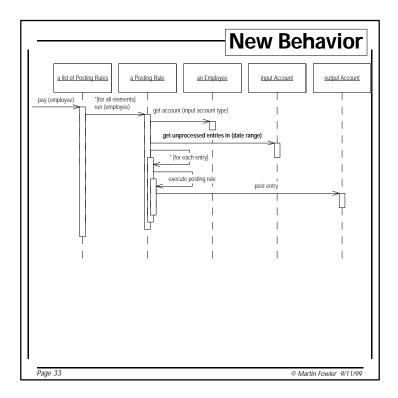

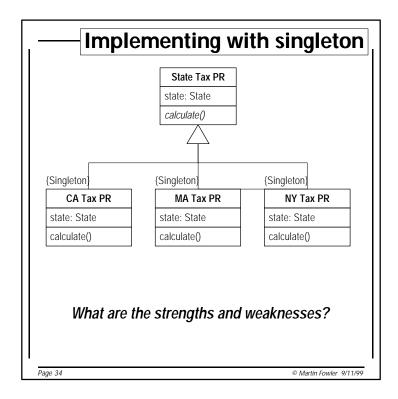

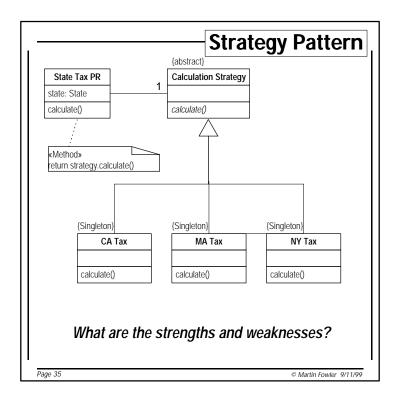

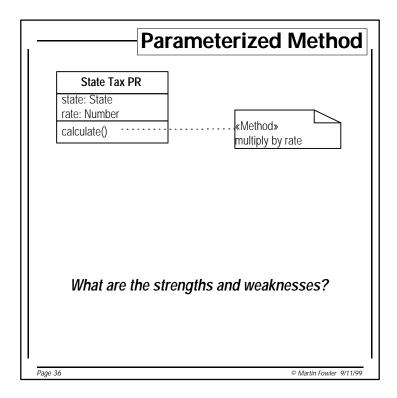

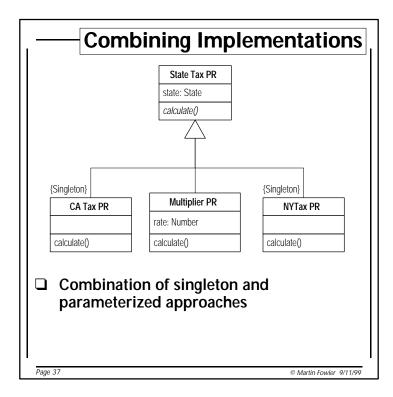

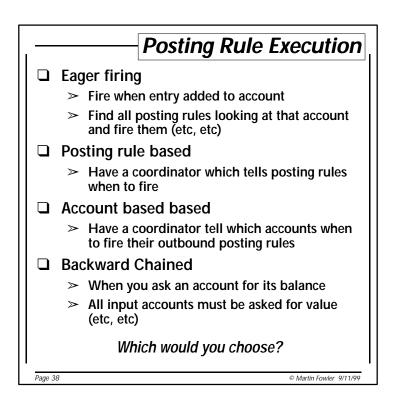

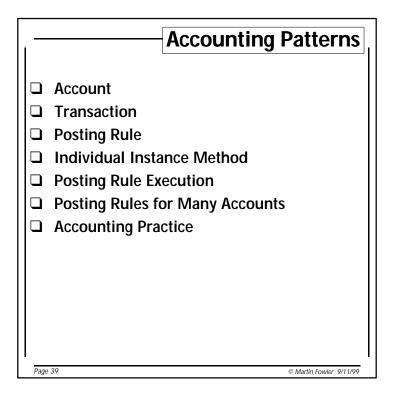

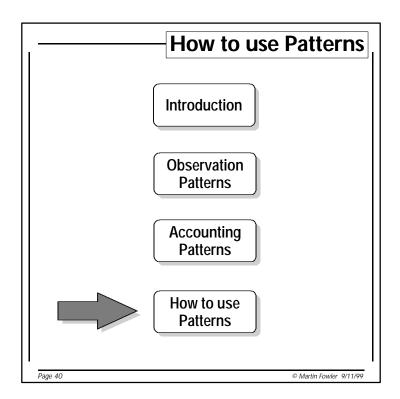

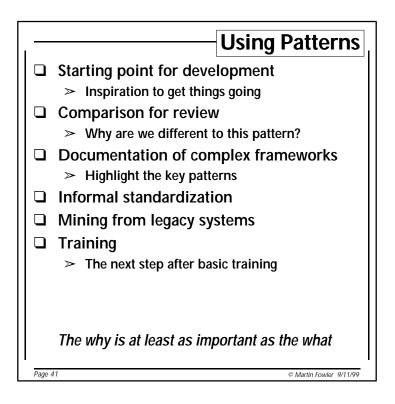

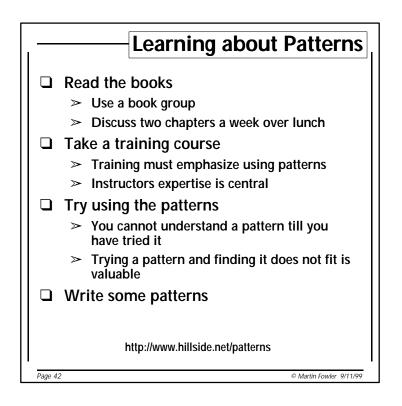

|      | Books                                                                                                    |
|------|----------------------------------------------------------------------------------------------------|
|      | Beck, K. Smalltalk Best Practice Patterns. Volume 1: Coding, Prentice Hall, Englewood Cliffs, NJ, 1997.                                                            |
|      | Buschmann, F., Meunier, R., Rohnert, H., Sommerlad, P. and<br>Stal., M. Pattern-Oriented Software Architecture - A System of<br>Patterns, John Wiley, 1996.        |
|      | Coad, P., North, D. and Mayfield, M. <i>Object Models: strategies, patterns and applications</i> , Prentice Hall, Englewood Cliffs, 1995.                          |
|      | Coplien, J.O. and Schmidt, D.C. Pattern Languages of Program<br>Design, Addison-Wesley, Reading, MA, 1995.                                                         |
|      | Gamma, E., Helm, R., Johnson, R. and Vlissides, J. <i>Design</i><br>Patterns: elements of reusable object-oriented software,<br>Addison-Wesley, Reading, MA, 1995. |
|      | Fowler, M. Analysis Patterns, Addison-Wesley, Reading MA, 1997                                                                                                    |
|      | Hay, D. Data Model Patterns: conventions of thought, Dorset<br>House, New York, NY, 1996.                                                                          |
|      | Vlissides, J.M., Coplien, J.O. and Kerth, N.L. ed.Pattern Languages of Program Design 2, Addison-Wesley, 1996.                                                     |
|      | http://www.hillside.net/patterns                                                                                                    |
| Page | 43 © Martin Fowler 9/11/99                                                                                                    |

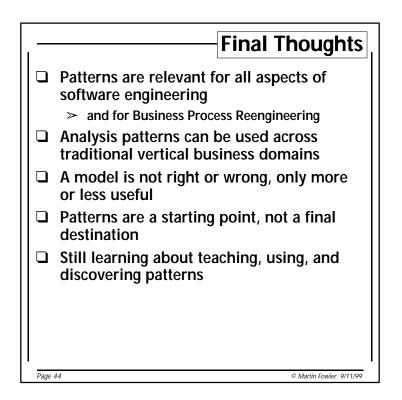